## «ОПРЕДЕЛЕНИЕ ПОКАЗАТЕЛЕЙ НАДЕЖНОСТИ ЭЛЕМЕНТОВ ПО ОПЫТНЫМ ДАННЫМ»

## 1.1. Постановка задачи

Дано:

- $N-$ число элементов, находящихся на испытании;
- $t_i$  время исправной работы *i*-го элемента,  $i = 1, 2, ..., n$ ;
- $n$  число отказавших элементов за время испытания t.

Определить показатели надежности элемента:

- $\lambda(t)$  интенсивность отказа как функцию времени;
- $\omega(t)$  плотность распределения времени исправной работы элемента;
- $f(t)$  параметр потока отказов как функцию времени.

Эти показатели надежности необходимо определить при следующих двух видах испытания:

а) с выбрасыванием отказавших элементов;

б) с заменой новыми или отремонтированными.

В случае (а) число элементов в процессе испытания убывает, в случае (б) — остается постоянным.

Варианты задания приведены далее в разд. 1.5.

#### 1.2. Сведения из теории

В теории надежности под элементом понимают элемент, узел, блок, имеющий показатель надежности и входящий в состав системы. Элементы бывают двух видов: невосстанавливаемые (резистор, конденсатор, подшипники и т. п.), и восстанавливаемые или ремонтируемые (генератор тока, колесо автомобиля, телевизор, ЭВМ и т. п.). Отсюда следует, что показателями надежности невосстанавливаемых элементов являются только такие показатели, которые характеризуют надежность техники до ее первого отказа.

Показателями надежности восстанавливаемых элементов являются показатели, которые характеризуют надежность техники не только до первого отказа, но и между отказами.

Показателями надежности невосстанавливаемых элементов являются:

- $P(t)$  вероятность безотказной работы элемента в течение времени  $t$ ;
- $T_i$  среднее время безотказной работы (наработка до отказа);
- $\bullet$   $\omega(t)$  плотность распределения времени до отказа;
- $\lambda(t)$  интенсивность отказа в момент t.

Между этими показателями существуют следующие зависимости:

$$
P(t) = e^{-\int_{0}^{t} \tau(t)dt},
$$
\n(1.1)

$$
\omega(t) = -P'(t), \ P(t) = \int_{t}^{\infty} \omega(t) dt,
$$
\n(1.2)

$$
\lambda(t) = \frac{\omega(t)}{P(t)},\tag{1.3}
$$

$$
T_1 = \int_{0}^{\infty} P(t)dt \tag{1.4}
$$

Интенсивность отказа многих элементов, особенно элементов электроники, является величиной постоянной:  $\lambda(t) = \lambda$ . В этом случае зависимости между показателями надежности имеют вид:

$$
P(t) = e^{-\lambda t},
$$
  
\n
$$
T_1 = \frac{1}{\lambda},
$$
  
\n
$$
\omega(t) = \lambda e^{-\lambda t}
$$
  
\n
$$
\lambda(t) = \lambda = const
$$

Показателями надежности восстанавливаемых элементов являются:

•  $\omega(t)$  – параметр потока отказов в момент времени t;

 $T$  – среднее время работы между отказами (наработка на отказ).

Показателями надежности восстанавливаемых элементов могут быть также показатели надежности невосстанавливаемых элементов. Это имеет место в тех случаях, когда система, в состав которой входит элемент, является неремонтируемой по условиям ее работы (необитаемый космический аппарат, аппаратура, работающая в агрессивных средах, самолет в процессе полета, отсутствие запчастей для ремонта и т. п.). Между показателями надежности невосстанавливаемых и восстанавливаемых элементов имеют место следующие зависимости:

$$
f(t) = \omega(t) + \int_{-\infty}^{\infty} f(\tau)\omega(t-\tau)dt,
$$
\n(1.5)

$$
\lim_{t \to \infty} f(t) = \frac{1}{T_1}.\tag{1.6}
$$

Из выражений для показателей надежности невосстанавливаемых и восстанавливаемых элементов можно сделать следующий важный вывод: основным показателем надежности элементов сложных систем является интенсивность отказов  $\lambda(t)$ . Это объясняется следующими обстоятельствами:

- надежность многих элементов можно оценить одним числом, т. к. их интенсивность отказа — величина постоянная;
- по известной интенсивности  $\lambda(t)$  наиболее просто оценить остальные показатели надежности элементов и сложных систем,
- $\lambda(t)$  обладает хорошей наглядностью;
- интенсивность отказов нетрудно получить экспериментально.

Следует, однако, иметь в виду, что плотность распределения наиболее полно характеризует случайное явление — время до отказа. Остальные показатели, в том числе и  $\lambda(t)$ , лишь в совокупности позволяют достаточно полно оценить надежность сложной системы.

Основным способом определения показателей надежности элементов сложных систем является обработка статистических данных об их отказах в процессе эксплуатации систем или при испытаниях в лабораторных условиях. При этом возможны следующие два случая:

- отказавшие элементы в процессе испытания или эксплуатации системы новыми не заменяются (испытания без восстановления);
- отказавший элемент заменяется новым того же типа (испытания с восстановлением).

В процессе эксплуатации системы или при испытаниях в лабораторных условиях фиксируется дата возникновения отказа. По этим данным путем статистической обработки и определяются показатели надежности элементов.

Как следует из определений показателей надежности невосстанавливаемого элемента, все они могут быть вычислены, если известен закон распределения времени работы элемента до отказа в виде плотности  $\omega(t)$ . Если элемент может ремонтироваться, то все показатели надежности выражаются через закон распределения времени безотказной работы  $\omega(t)$ . Поэтому важным обстоятельством является умение находить  $\omega(t)$  с помощью проведения и обработки результатов эксперимента.

Предположим, что в результате проведения испытаний над  $N$  элементами в течение времени  $T$ получены некоторые статистические данные о распределении количества отказавших элементов. Возможны три способа регистрации отказов элементов.

• Первый способ регистрации

Элементы, поставленные на испытания, являются невосстанавливаемыми. При возникновении отказа некоторого элемента фиксируется момент времени его отказа.

В результате испытаний статистической информацией является последовательность  $t_1, t_2, ..., t_b, t_N$ моментов времени отказа элементов (рис. 1.1).

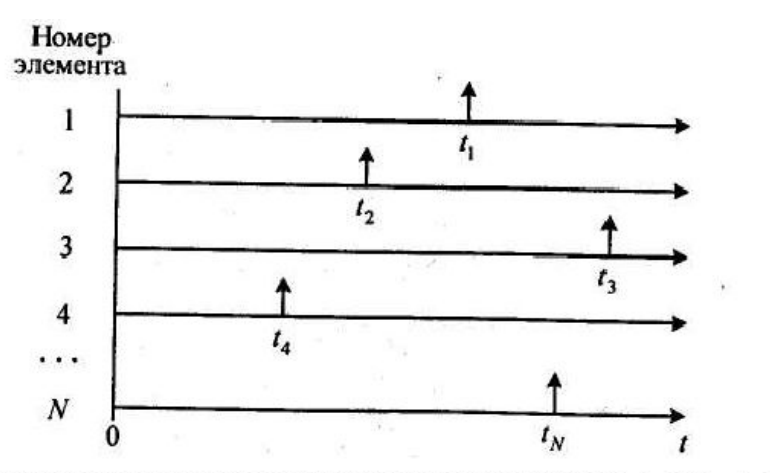

Рис. 1.1. Временная диаграмма моментов отказов невосстанавливаемых элементов

#### Второй способ регистрации

Элементы, поставленные на испытания, являются восстанавливаемыми. После отказа какоголибо элемента он заменяется новым. В результате испытаний исходной статистической информацией является последовательность моментов времени отказов *i*-го элемента  $t_{i,j}$  ( $j = 1, 2, ..., n, j = 1, 2, ..., N$ ) в течение периода наблюдений Т (рис. 1.2). Реализациями наработок элемента в этом случае служат разности  $\tau_{i, j_2}$ .  $t_{i, j}$  -  $t_{i, j-1}$  предполагается, что  $t_{i, 0} = 0$ ).

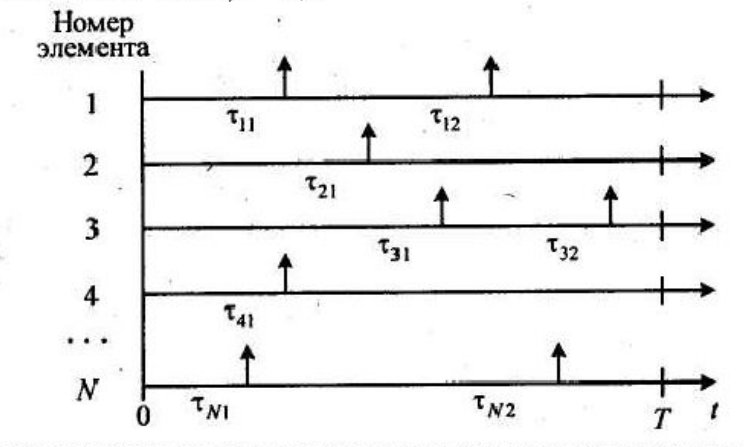

Рис. 1.2. Временная диаграмма моментов отказов восстанавливаемых элементов с известными номерами

Второй способ регистрации отказов, очевидно, сводится к первому, если фиксируются номера отказавших элементов. В качестве статистических данных берется совокупность разностей  $\tau_{i, j}$ представляющих собой времена работы элементов до первого отказа.

### Третий способ регистрации

Элементы, поставленные на испытания, являются восстанавливаемыми. После отказа какоголибо элемента он заменяется новым, однако не известен номер отказавшего элемента. В результате испытаний исходной статистической информацией является последовательность  $t_1, t_2, \ldots, t_i, \ldots, t_n$ моментов отказов элементов, где  $n$  - число отказавших элементов. Таким образом, в отличие от второго способа, здесь регистрируются моменты отказов элементов без указания их номеров.

Рассмотрим статистические определения показателей надежности элемента. Соответствующий статистический аналог показателя надежности будем обозначать тем же символом, что и раньше, но со знаком () сверху.

#### Невосстанавливаемые элементы

Исходными статистическими данными является время работы элементов первого отказа: $t_1, t_2, ...,$  $t_i, ..., t_N$ . Тогда среднее время работы элемента до отказа равно среднему арифметическому времени  $t_i$ , т.

$$
\overline{r}_1 = \frac{1}{N} \sum_{i=1}^N t_i.
$$

Обозначим через  $v(t)$  число элементов, для которых отказ произошел позднее момента времени t. Тогда вероятность отказа элемента равна

 $\overleftrightarrow{Q}(t) = \frac{v(t)}{N},$ а вероятность безотказной работы —<br> $P(t) = 1 - Q(t)$ ,

Пусть последовательность  $t_1, t_2, ..., t_i, ..., t_N$  получена упорядочением исходной последовательности. Функция  $\phi(t)$  представляет собой эмпирическую функцию распределения, и если все  $t_{\theta}$  различны, то

$$
Q(t) = \begin{cases} 0, & \text{if } t < t_{(1)} \\ i/N, & \text{if } t_{(1)} \le t < t_{(i+1)} \\ 1, & \text{if } t \ge t_{(N)} \end{cases}
$$

Величина всех скачков равна  $1/N$ , а типичный график функции  $\mathcal{Q}(t)$  приведен на рис. 1.3.

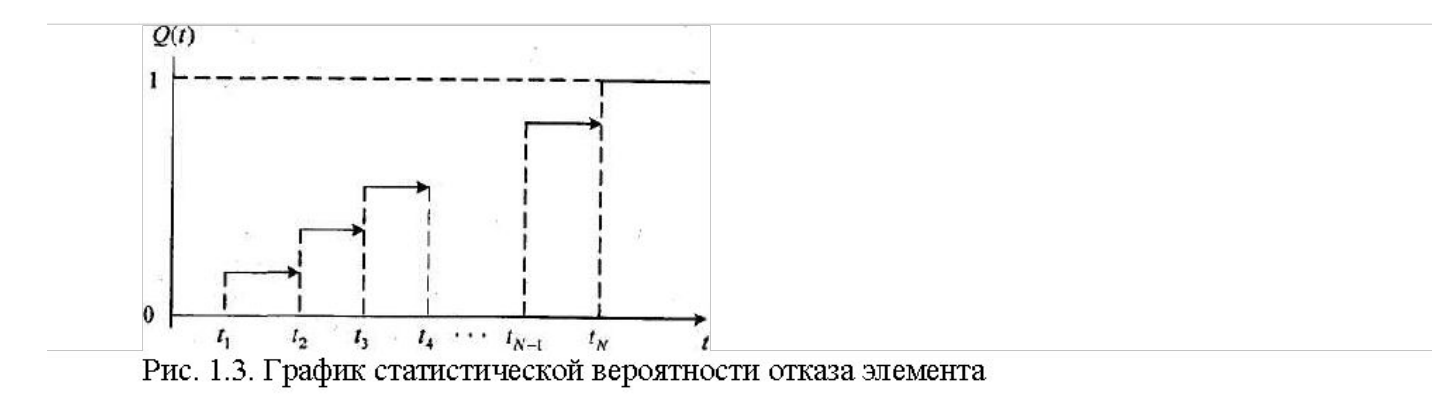

Другим наглядным способом представления статистических данных является гистограмма. Область значений  $[t_{(l)}; t_{(N)}]$  разбивается на равные интервалы  $\Delta_i = 1, 2, ..., k$  длины  $h = \frac{R}{k}$ , где  $R = t_{(N)} - t_{(l)}$ , и называется размахом выборки. Гистограмма представляет собой примыкающие друг к другу прямоугольники, основанием которых являются указанные интервалы, а высоты равны плотностям относительных частот  $\frac{N_i}{N_k}$ , где  $N_i$  – число выборочных значений, попавших в данный интервал (рис. 1.4). Гистограмма является статистической плотностью распределения времени работы до отказа. Для оценки плотности иногда используется также полигон относительных частот, который представляет собой ломаную линию, построенную по точкам, абсциссами которых являются середины интервалов  $\Delta_i$ = 1, 2,..., *k*, а ординаты соответствуют плотностям  $\frac{N_i}{N_h}$  (рис. 1.4).

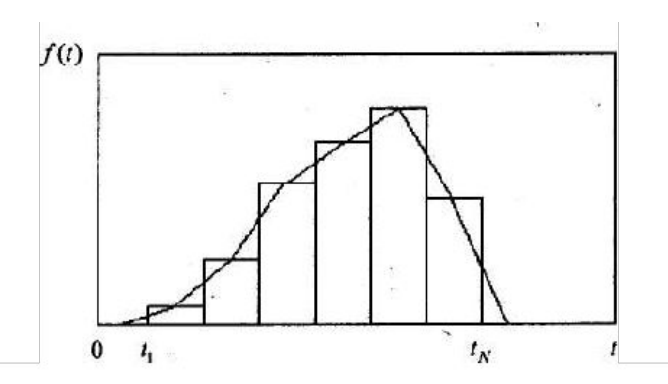

Рис. 1.4. График статистической плотности распределения в виде гистограммы и полигона частот

Интенсивность отказа элемента рассчитывается как отношение плотности распределения к вероятности безотказной работы.

#### Восстанавливаемые элементы

Исходными статистическими данными являются моменты времени отказов элементов:  $t_x$ ,  $t_2$ ,...  $t_i, ..., t_n$ , где  $n$  - число отказавших элементов,  $N$  - общее число элементов, участвующих в испытаниях. Информация об отказах элементов может быть представлена в виде табл. 1.1. Весь период испытаний разбивается на интервалы времени определенной длины, и подсчитывается количество отказавших элементов на каждом интервале.

Таблица 1.1. Таблица отказов элементов

|                       |                 |    | $\sim 100$        |                 |
|-----------------------|-----------------|----|-------------------|-----------------|
| м<br>$\overline{\mu}$ | $\varDelta n_i$ | 74 | $\sim$ 0.00 $\pm$ | $\varDelta n_k$ |

Табличные данные означают, что на интервале времени Δt, было зафиксировано точно Δn, отказов элементов,  $t = 1, 2, ..., k$ . Тогда имеет место следующее статистическое определение параметра потока отказов элемента:

$$
\overline{\omega}(t) = \frac{\Delta n_i}{N\Delta t_i}
$$

Для всех *t*, принадлежащих *i* - интервалу времени:  $\Delta t_1 + ... + \Delta t_{i-1} < t \leq \Delta t_1 + ... + \Delta t_{i-1} + \Delta t$ .

#### 1.3. Пример выполнения лабораторной работы

#### Постановка задачи

Требуется определить показатели надежности элемента без восстановления и с восстановлением соответственно для двух вариантов исходных данных:

1. Первый набор исходных данных

На испытания поставлено  $N = 100$  элементов. Моменты отказов элементов представлены в табл. 1. Все элементы работают до своего отказа и после отказа не ремонтируются. Требуется определить статистические и теоретические показатели надежности элемента:  $T_i$ ,  $P(t)$ ,  $Q(t)$ ,  $\omega(t)$ .

Таблица 1. Моменты отказов элементов, в часах

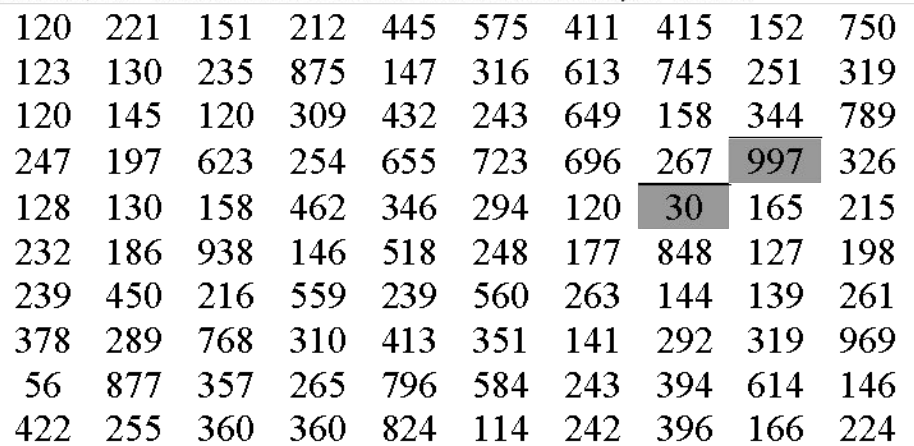

#### 2. Второй набор исходных данных

На испытаниях находится N -10 элементов. В течение периода  $T = 700$  час регистрируются моменты времени отказов элементов (табл. 2). Предполагается, что отказавшие элементы заменяют идентичными по надежности элементами. Требуется определить показатели надежности элемента, характеризующие время его работы между соседними отказами:  $T_2$ ,  $\omega(t)$ ,  $F(t)$ ,  $\lambda(t)$ .

Обработка статистических данных предусматривает их группировку в 10 частичных интервалах (классах). Уровень значимости принять равным 0,05.

| Номер элемента | Моменты отказа на периоде времени 700 часов  |
|----------------|----------------------------------------------|
|                | 204; 221; 345; 376; 537; 697                 |
| $\overline{2}$ | 2; 39; 71; 104; 118; 213; 544; 596; 608; 657 |
| 3              | 138; 314; 387; 467; -471; 556; 699           |
| 4              | 8, 11, 52, 94* 192, 476, 491, 527, 655       |
| 5              | 106; 168; 325; 360; 690                      |
| 6              | 192; 207; 217; 362; 426                      |
| 7              | 225; 440; 618: 657; 667                      |
| 8              | 371; 420; 500                                |
| 9              | 85; 371; 568; 579; 611; 625; 663             |
| 10             | 80; 111; 152; 162; 369; 394; 462; 551        |

Таблица 2. Моменты времени отказов элементов

### Обработка статистических данных

Размах варьирования:

 $h = t_{\text{max}} - t_{\text{min}} = 997 - 30 = 967$ 

Разобьем размах варьирования на к интервалов:  $k < 1 + 3.3 \lg N$ , , где  $\,N$ -число элементов выборки.  $\,N{=}100$  $5 < k < 20$  $k = 1 + 3.3 \lg 100 = 7$ 

Длина интервала:

$$
\Delta h = \frac{h}{k} = \frac{967}{7} = 138,14
$$

Количество отказов выборки, попавших в і-ый интервал:

 $[30,168)$ :  $n_1 = 24$ ;  $[168;306):$   $n_2 = 29;$  $[306;444]: n_3 = 20;$  $[444,582): n<sub>4</sub> = 7;$  $[582;720): n_{5} = 7;$  $[720,858]$ :  $n_6 = 8$ ;  $(858,997)$ :  $n_7 = 5$ ;

Все интервалы удовлетворяют условию  $n$  > =5, следовательно, объединение интервалов не требуется.

$$
W_i = \frac{n_i}{N}
$$
  
W<sub>1</sub> = 0,24;W<sub>2</sub> = 0,29;W<sub>3</sub> = 0,2;W<sub>4</sub> = 0,07;W<sub>5</sub> = 0,07;W<sub>6</sub> = 0,08;W<sub>7</sub> = 0,05.  
Плотность распределения наработки до отказа:

 $\omega_i(t) = \frac{W_i}{\Delta h} = \frac{W_i}{138,14}$  $\omega_1(t) = 0.001737;$  $\omega_2(t) = 0.002099;$  $\omega_3(t) = 0.001448;$  $\omega_4(t) = 0.000507;$  $\omega_{5}(t) = 0.000507;$  $\omega_{6}(t) = 0.005791;$  $\omega_7(t) = 0.000362$ .

Интенсивность отказа в момент t:

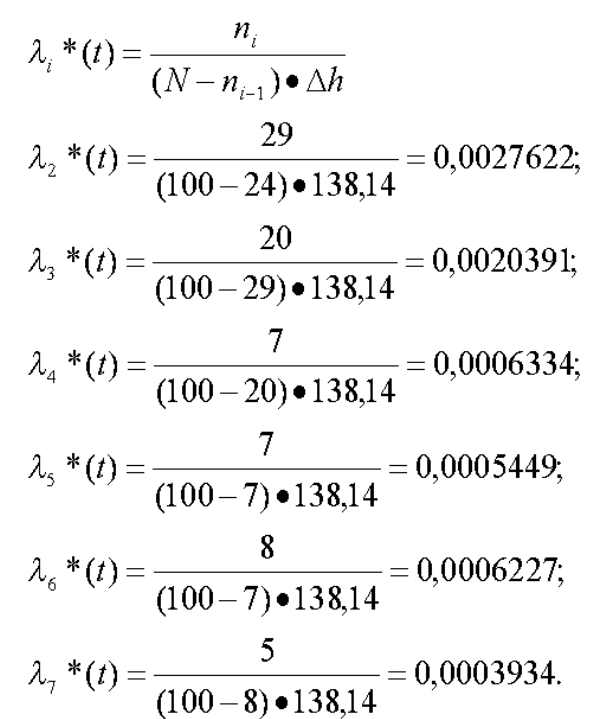

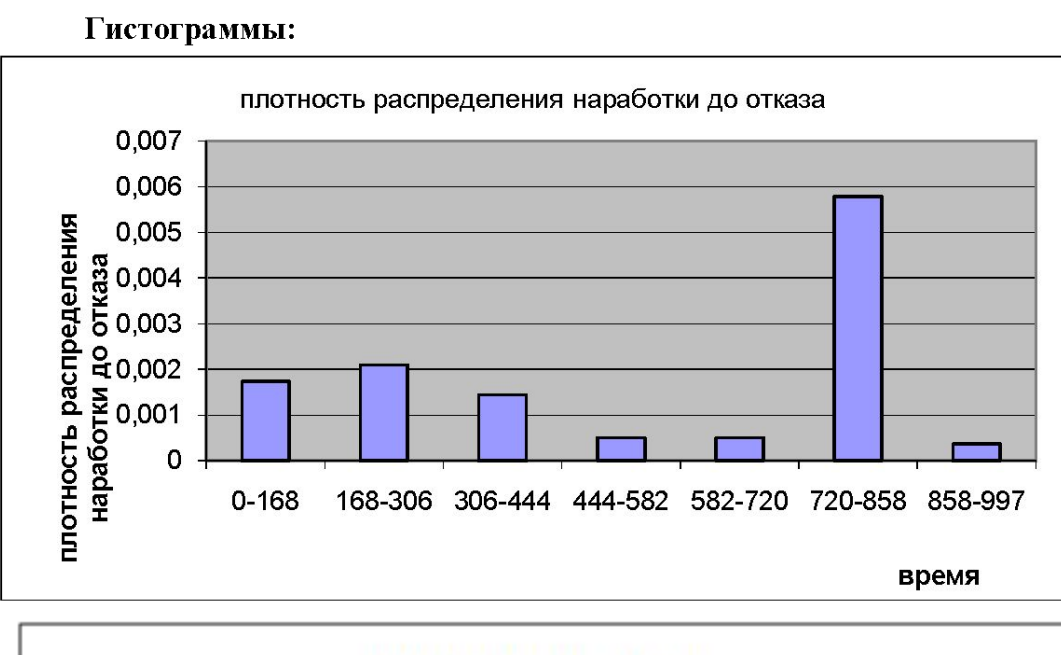

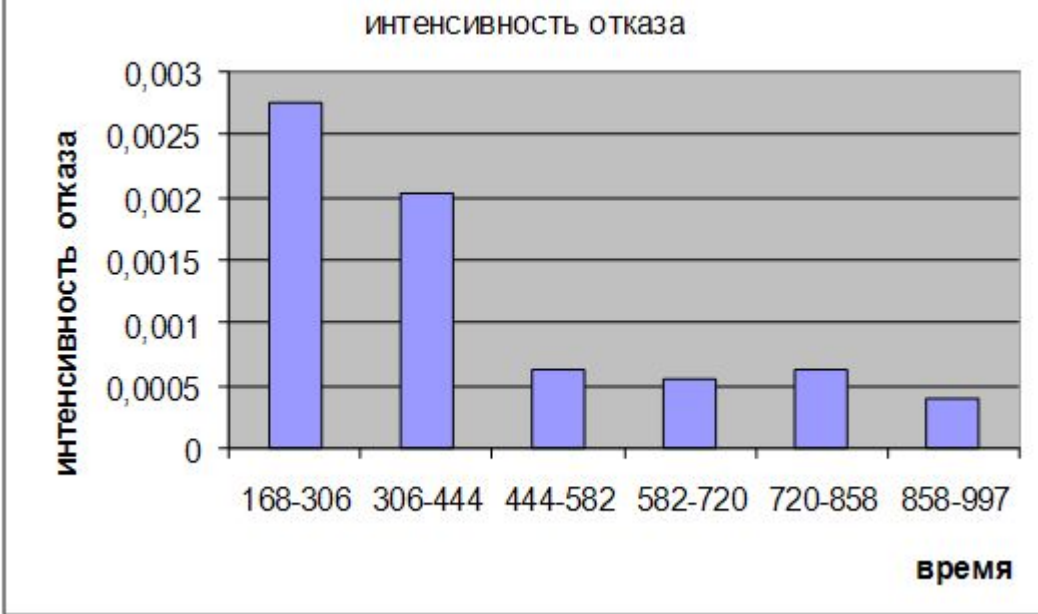

## **Последовательность выполнения работы с использованием программы**

Для определения показателей надежности для двух вариантов исходных данных необходимо выполнить последовательность действий: 1. *Подготовка исходных данных к статистической обработке для двух наборов одновременно.* С этой целью создадим две переменные (2 столбца) с именами narabotka1 и narabotka2, сохраним их в файле с именем OTKAZ. В переменную (столбец) narabotka1 поместим первый набор исходных данных непосредственно из табл. 1. Для исходных данных, содержащихся в табл. 2, вычислим разности между последующими и предыдущими значениями моментов времени отказов каждого элемента, в результате чего получим набор чисел, приведенный в табл. 3.

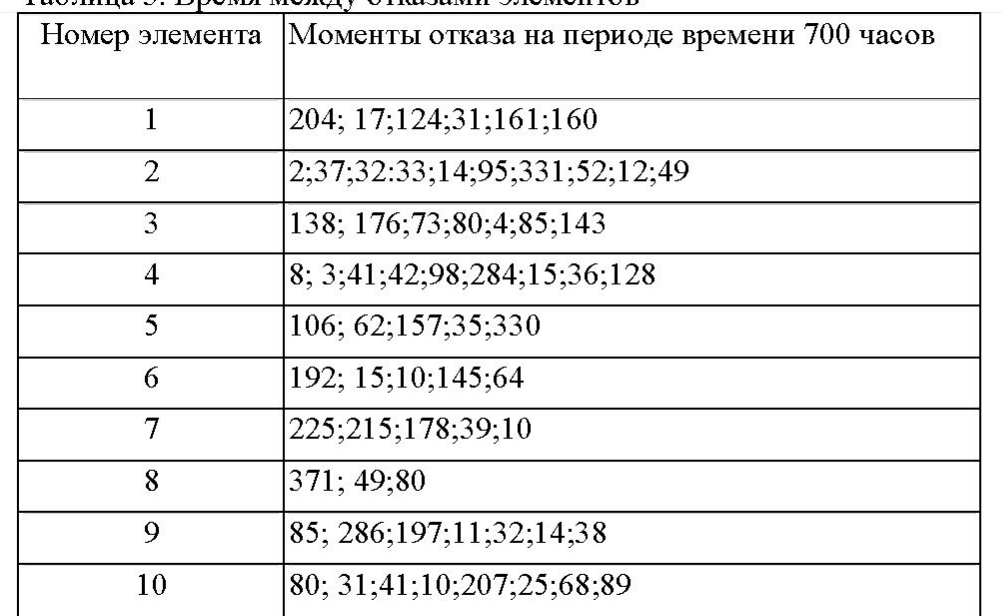

Таблина 3. Время между отказами элементов

Полученные разности из табл. 3 поместим в переменную (столбец) narabotka2.

Длины переменных narabotkal и narabotka2 соответственно равны 100 и 65, что соответствует количеству чисел в табл. 1 и 3.

2. *Определение статистических показателей для каждого набора данных, содержащихся в переменных OTKAZ.narabotka1 и OTKAZ.narabotka2*.

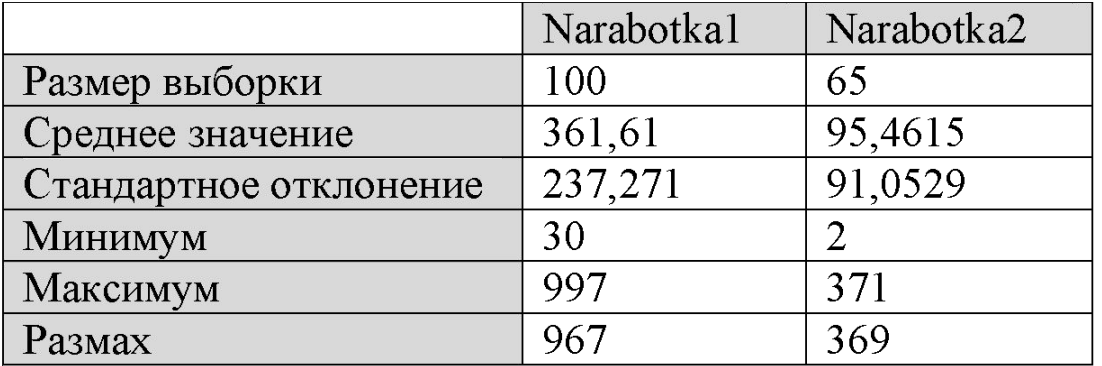

Отсюда следует, что для первого набора исходных данных средняя наработка до первого отказа приближенно равна 7<sub>1</sub>=362 часа, а для второго набора средняя наработка на отказ равна *Т<sub>2</sub>* = 95 часов. В первом случае распределение времени работы элемента между отказами явно отличается от экспоненциального, т. к. стандартное отклонение s<sub>1</sub>= 237 существенно отличается от средней наработки на отказ. Во втором случае стандартное отклонение *s*<sub>2</sub>=91 достаточно близко к сред ней наработке до отказа, что свидетельствует о возможной близости распределения к экспоненциальному.

Видим также, что для первого набора данных все реализации случайной наработки до отказа находятся в интервале [30; 997], и размах выборки равен 967 часов. Для второго набора данных все выборочные значения содержатся в интервале [2; 371] длиной 369 часов.

# **1.4. Форма отчета**

По результатам выполненной работы представляется отчет, в котором должны содержаться следующие пункты:

- 1. Постановка задачи с конкретным содержанием, сформулированным для своего варианта. Исходные данные должны быть представлены в виде таблиц.
- 2. Данные второго набора представляются в виде таблицы
- 3. Статистические данные разбить вручную на группы и построить гистограммы без применения программы Excel
- 4. Выполнить задания в программе Excel. Для этого необходимо указать имена переменных, в которых содержатся «экспериментальные» данные, привести формулы для расчета требуемых статистических показателей, числовые значения и смысл этих показателей, предоставить результаты группировки данных в виде таблицы распределения частот, привести гистограммы частот, полученных в Excel.
- 5. Выводы по результатам исследований.